# PAS-C01<sup>Q&As</sup>

AWS Certified: SAP on AWS - Specialty exam

## Pass Amazon PAS-C01 Exam with 100% Guarantee

Free Download Real Questions & Answers PDF and VCE file from:

https://www.pass4itsure.com/pas-c01.html

100% Passing Guarantee 100% Money Back Assurance

Following Questions and Answers are all new published by Amazon
Official Exam Center

- Instant Download After Purchase
- 100% Money Back Guarantee
- 365 Days Free Update
- 800,000+ Satisfied Customers

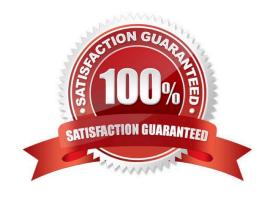

### https://www.pass4itsure.com/pas-c01.html

### 2024 Latest pass4itsure PAS-C01 PDF and VCE dumps Download

#### **QUESTION 1**

A company is preparing a greenfield deployment of SAP S/4HANA on AWS. The company wants to ensure that this new SAP S/4HANA landscape is fully supported by SAP. The company\\'s SAP solutions architect needs to set up a new SAProuter connection directly to SAP from the company\\'s landscape within the VPC.

Which combination of steps must the SAP solutions architect take to accomplish this goal? (Choose three.)

A. Launch the instance that the SAProuter software will be installed on into a private subnet of the VPC. Assign the instance an Elastic IP address.

- B. Launch the instance that the SAProuter software will be installed on into a public subnet of the VPC. Assign the VPC an Elastic IP address.
- C. Launch the instance that the SAProuter software will be installed on into a public subnet of the VPC. Assign the instance an overlay IP address.
- D. Create a specific security group for the SAProuter instance. Configure rules to allow the required inbound and outbound access to the SAP support network. Include a rule that allows inbound traffic to TCP port 3299.
- E. Create a specific security group for the SAProuter instance. Configure rules to allow the required inbound and outbound access to the SAP support network. Include a rule that denies inbound traffic to TCP port 3299.
- F. Use a Secure Network Communication (SNC) internet connection.

Correct Answer: ADE

### **QUESTION 2**

A company is running its SAP S/4HANA system on AWS. The company needs to retain database backups for the previous 30 days. The company is taking full online backups by using SAP HANA Studio and is storing the backup files on General Purpose SSD (gp3) Amazon Elastic Block Store (Amazon EBS) volumes. The company needs to reduce the cost of this storage.

What should the company do to achieve the LOWEST cost for the backup storage?

- A. Continue to use SAP HANA Studio to back up the SAP HANA database to gp3 EBS volumes. After each backup is completed, use Linux shell scripts to move the backup to Amazon S3. Set up an S3 Lifecycle configuration to delete the backups that are older than 30 days.
- B. Continue to use SAP HANA Studio to back up the SAP HANA database. Use Throughput Optimized HDD (st1) EBS volumes to store each backup. After each backup is completed, use Linux shell scripts to move the backup to Amazon S3. Set up an S3 Lifecycle configuration to delete the backups that are older than 30 days.
- C. Use AWS Backup to take full online backups of the SAP HANA database.
- D. Continue to use SAP HANA Studio to back up the SAP HANA database. Use AWS Backint Agent for SAP HANA to store each backup. Set up an Amazon S3 Lifecycle configuration to delete the backups that are older than 30 days.

Correct Answer: D

### https://www.pass4itsure.com/pas-c01.html

2024 Latest pass4itsure PAS-C01 PDF and VCE dumps Download

### **QUESTION 3**

A company is planning to migrate its on-premises production SAP HANA system to AWS. The company uses a SUSE Linux Enterprise High Availability Extension two-node cluster to protect the system against failure. The company wants to use the same solution to provide high availability for the landscape on AWS.

Which combination of prerequisites must the company fulfill to meet this requirement? (Choose two.)

- A. Use instance tags to identify the instances in the cluster.
- B. On the cluster, configure an overlay IP address that is outside the VPC CIDR range to access the active instance.
- C. On the cluster, configure an overlay IP address that is within the VPC CIDR range to access the active instance.
- D. On the cluster, configure an Elastic IP address that is outside the VPC CIDR range to access the active instance.
- E. On the cluster, configure an Elastic IP address that is within the VPC CIDR range to access the active instance.

Correct Answer: AC

### **QUESTION 4**

A company is running its on-premises SAP ERP Central Component (SAP ECC) workload on SAP HANA. The company wants to perform SAP S/4HANA conversion of the on-premises SAP ECC on SAP HANA landscape and migrate to AWS.

Which solutions can the company use to meet these requirements? (Choose two.)

- A. Perform SAP S/4HANA conversion of the SAP ECC on SAP HANA system by using SAP Software Update Manager (SUM). Migrate to AWS by using SAP Software Provisioning Manager.
- B. Perform SAP S/4HANA conversion and migration of the SAP ECC on SAP HANA system to AWS by using SAP Software Update Manager (SUM) Database Migration Option (DMO) with System Move.
- C. Perform migration of the SAP ECC on SAP HANA system to AWS by using SAP HANA system replication for database migration and AWS Application Migration Service for migration of the SAP ECC application instances. Perform SAP S/4HANA conversion by using SAP Software Update Manager (SUM).
- D. Perform SAP S/4HANA conversion of the SAP ECC on SAP HANA system by using SAP Software Provisioning Manager. Migrate to AWS by using AWS Application Migration Service.
- E. Perform SAP S/4HANA conversion of the SAP ECC on SAP HANA system by using SAP Software Update Manager (SUM). Migrate the database to AWS by using AWS Database Migration Service (AWS DMS). Deploy SAP S/4HANA application instances.

Correct Answer: BC

### https://www.pass4itsure.com/pas-c01.html 2024 Latest pass4itsure PAS-C01 PDF and VCE dumps Download

### **QUESTION 5**

An SAP engineer is designing an SAP S/4HANA high availability architecture on Linux Amazon EC2 instances in two Availability Zones. The SAP engineer needs to create a solution to achieve high availability and consistency for /usr/sap/ trans end /usr/sap/ file systems.

Which solution will meet these requirements with the MOST reliability?

- A. Set up an NFS server on one of the EC2 instances.
- B. Use Amazon Elastic File System (Amazon EFS).
- C. Use the EC2 local instance store.
- D. Use Amazon Elastic Block Store (Amazon EBS) Multi-Attach.

Correct Answer: A

**PAS-C01 Practice Test** 

PAS-C01 Study Guide

PAS-C01 Braindumps